## inferior · gods · and · souvenirs

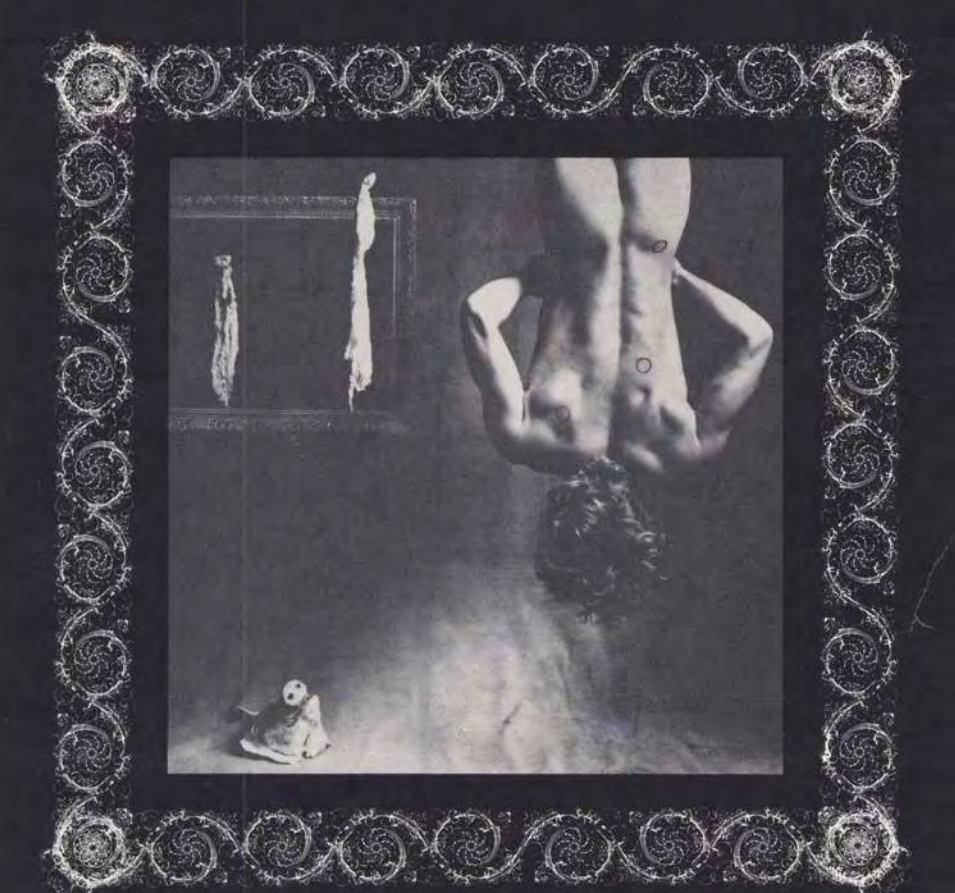

## ART THEATRE FUSION

HAMILTON ARTISTS INC. 143 James St. N. Ham. Ont.  $529 - 3355$ 

hot. & design:heesters (patronage - OAC)

lithography by staz communications